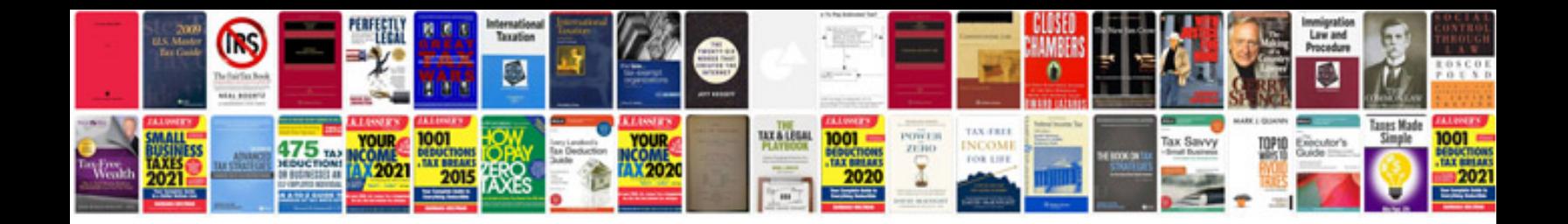

**Tp link router manual**

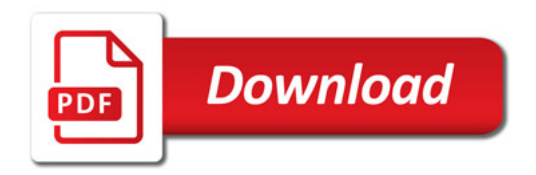

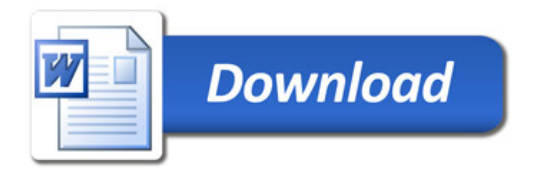